# IN-709 Econometría I Auxiliar N◦11 NICOLÁS TAGLE L.

### 0.1 Introducción

En este código se estima mediante el método GMM el estimador de IV. Se compara la estimación utilizando el comando fminsearch y la estimación mediante la forma funcional analítica obtenida al minimizar la función objetivo. Finalmente se compara con el estimador de 2SLS.

El modelo a estimar es:

$$
Y = X\beta + e \tag{1}
$$

Donde  $X = [X_1, X_2]$  con  $cov(X_2, e) \neq 0$  y  $cov(X_1, e) = 0$ . La matriz  $Z = [Z_1, Z_2, Z_3]$  contiene los instrumentos de X, donde  $Z_1 = X_1$  y se utiliza  $Z_2$  y  $Z_3$  como instrumentos de  $X_2$ .

Un instrumento es válido si cumple:

$$
E(Z_i u_i) = 0, E(Z_i X_i) \neq 0
$$
\n
$$
(2)
$$

Luego la condición de momento: es  $g(Z_i, \beta) = Z_i'(Y_i - X_i \beta) = 0$  por lo que la función objetivo es:

$$
J(\widehat{\beta}) = \frac{1}{n} \sum_{i=1}^{n} g_i(\widehat{\beta})' C \frac{1}{n} \sum_{i=1}^{n} g_i(\widehat{\beta})
$$
\n(3)

El mínimo de la función objetivo se logra en:

$$
\frac{dJ}{d\hat{\beta}} = 0\tag{4}
$$

Y el estimador:

$$
\widehat{\beta} = (X'ZCZ'X)^{-1}X'ZCZ'Y\tag{5}
$$

Donde  $C = S^{-1}$ , y  $S = var(g(Z, \beta)) = \frac{1}{n}E(Z'ee'Z)$ 

## 0.2 Código Principal

#### Inicio

- Genero data
- Estimacion GMM

% Econometría IN709

- % Profesor: Carlos Noton
- % Auxiliar: Nicolás Tagle

```
% Auxiliar N◦ 11:
```

```
% Código desarrollado por: Nicolás Tagle
```

```
clc
clear all
cd 'C:\Users\nicolas\Documents\Clases\Econometría\Auxiliar11'
```
% Este código utiliza las siguientes funciones creadas por el usuario:

%weight: Calcula pesos en la función objetivo GMM %gmm: Calcula los párametros mediante GMM %gfunc: Calcula función objetivo a minimizar.

```
% Este código calcula los estimadores de IV mediante el método de GMM,
% usando el comando fminsearch, a través de la forma funcional derivada
% plantear las CPO, y se compara con 2SLS.
```
### Genero data

```
%Tamaño de la muestra
n=10000;
%Cantidad de regresores
k=2;%Cantidad de instrumentos
1 = 3;%desviación estándar
s=50.4;
%errores
e=600+randn(n,1)*s;%regresores X1 exógeno X2 endógeno
X1 = 1000 + \text{randn}(n,1)*500;
X2=2000+randn(n,1)*100+0.005*e*500;
```

```
corr(X2,e)
```
 $X = [X1 \ X2];$ 

%instrumentos: X=ZD+u

Z1=10\*randn(n,1)+0.01\*X2; Z2=10\*rand(n,1)+0.01\*X2;

corr(X2,Z1) corr(X2,Z2)

Z=[X1 Z1 Z2];

%beta B=[1.3 3.43]';

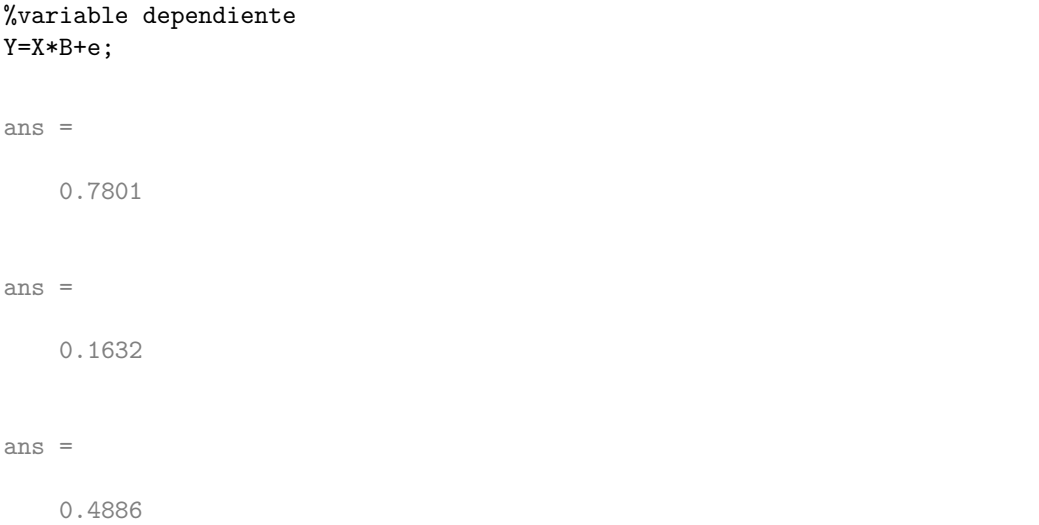

## Estimacion GMM

%Estimación usando fminsearch

% Defino matriz C inicial

 $C=eye(size(Z,2));$ 

beta0=[199 112]';

gfunc(beta0,Z,X,Y,C)

```
clear theta
clear fval
% Defino función GMM
```
gmm(Z,X,Y,C,beta0)

% Algoritmo de búsqueda clear beta i=1; tol=100; while tol>1E-10

```
[beta(i,:)] = gmm(Z,X,Y,C,beta0)';
C=weight(beta(i,:)',X,Z,Y);
i=i+1;
[beta(i,:)] = gmm(Z,X,Y,C,beta0)';
tol=norm(beta(i)-beta(i-1),2);
```
end

```
beta_gmm_num=beta(size(beta,1),:)';
```
% Estimación usando forma funcional

```
W=(1/n)*(Z'*Z)^{-1};beta_gmm=(X'*Z*W*Z'*X)^-1*X'*Z*W*Z'*Y;
```
% Estimador IV

```
beta_iv=(X'*Z*(Z'*Z)^-1*Z'*X)^-1*X'*Z*(Z'*Z)^-1*Z'*Y;
```
ans =

#### 3.9167e+17

ans =

1.2978 3.6022